<< CorelDRAW X4

, tushu007.com

- << CorelDRAW X4 >>
- 13 ISBN 9787561229774
- 10 ISBN 7561229771

2010-12

页数:262

字数:451000

extended by PDF and the PDF

http://www.tushu007.com

## , tushu007.com  $\vert$ << CorelDRAW X4

 $\begin{array}{c} \text{CoreIDRAW} \\ \text{X4} \end{array}$  $X4$ 

CorelDRAW<br>K4 (  $X4$  ( )

CorelDRAW

 $\begin{array}{llll} \text{``\quad } & \text{''} & \text{CorelDRAM X4} \end{array}$ 

, tushu007.com

<< CorelDRAW X4

1 CorelDRAw X4

- 1.1 图形制作的相关概念
- 1 1 1 d
	- $1 \t1 \t2$
	- $1 \t1 \t3$
- $1 \t1 \t4$
- $1\quad1\quad5$
- $12$  corelDRAw  $x4$
- 1 2 1 CorelDRAW
- 1 2 2 CorelDRAW X4
- 1.3 CorelDRAw x4
- 1 3 1
- $1\ 3\ 2$
- 1.3.3
- 1 3 4
- 1 3 5
- 1.3.6
- 1.3.7
- 1.3.8
- 1 3 9
- 1 3 10

2 CorelDRAW X4

- $2 \quad 1$
- $\begin{array}{ccc} 2 & 1 & 1 \\ 2 & 1 & 2 \end{array}$
- 2.1.2 打开文件
- 2 1 3 2 1 4
- 2 1 5
- $2 \t1 \t6$
- 2 1 7
- 2 2
- $2 \t2 \t1$
- $2\ 2\ 2$
- $\begin{array}{ccc} 2 & 2 & 3 \\ 2 & 2 & 4 \end{array}$
- $2 \quad 4$  $2\ 2\ 5$

 $2\,2\,6$ 

 $2.2.7$ 

2.3 页面显示操作

2 3 1

 $\begin{array}{ccc} 2 & 3 & 2 \\ 2 & 3 & 3 \end{array}$ 

3 3 2 3 4

## , tushu007.com

## << CorelDRAW X4

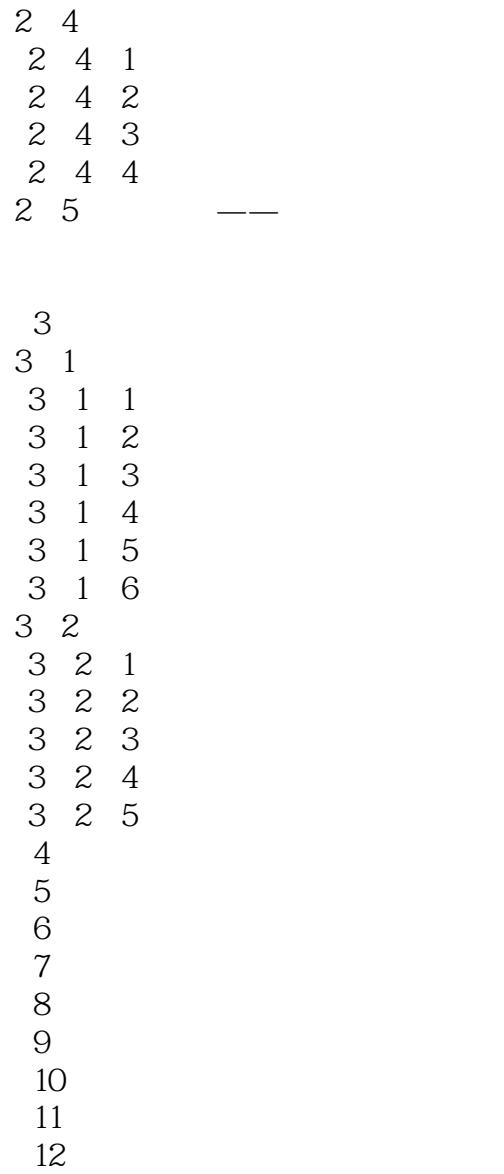

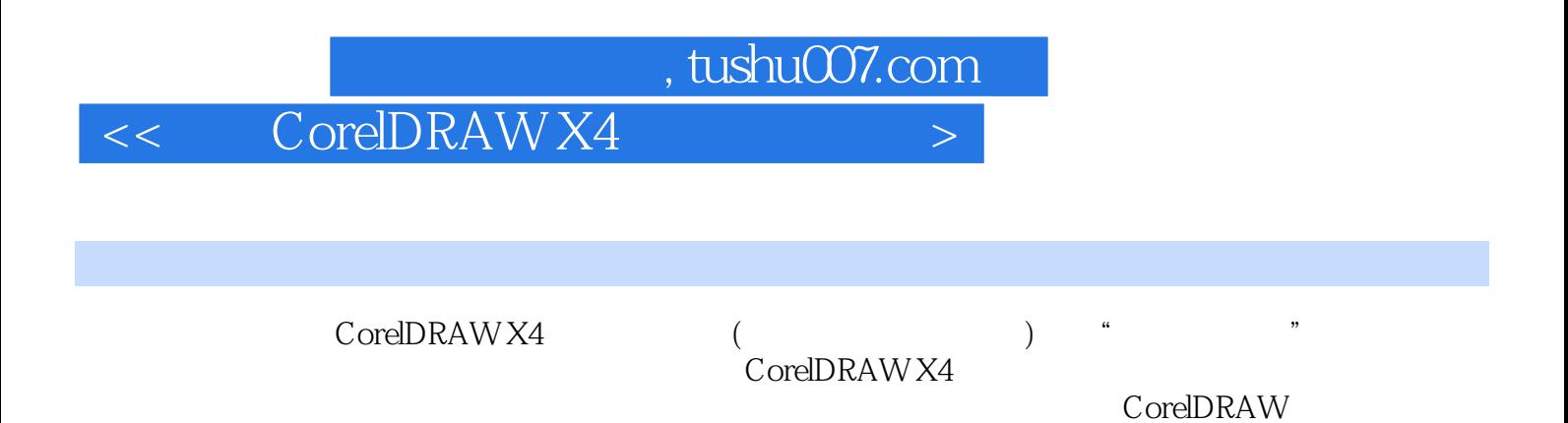

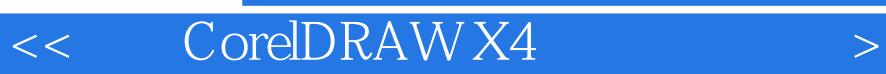

本站所提供下载的PDF图书仅提供预览和简介,请支持正版图书。

更多资源请访问:http://www.tushu007.com